# **SOSS Documentation**

*Release 3.0.0*

**eProsima**

**Jul 10, 2020**

# **INSTALLATION MANUAL**

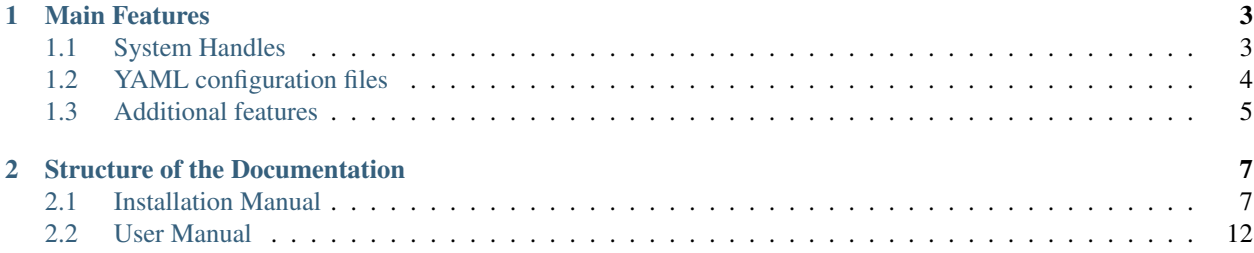

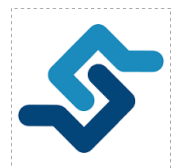

*SOSS* is a *System-Of-Systems Synthesizer* that allows communication among an arbitrary number of protocols that speak different languages.

If one has a number of complex systems and wills to combine them to create a larger, even more complex system, *SOSS* can act as an intermediate message-passing tool that, by speaking a common language, centralizes and mediates the integration.

The communication between the different protocols is made possible by system-specific plugins, or **System-Handles**. These provide the necessary conversion between the target protocols and the specific language spoken by *SOSS*. Once a system is communicated with *SOSS*, it enters the *SOSS* world and can straightforwardly reach out to any other system that already exists in this world.

*SOSS* is configured by means of a YAML text file, through which the user can provide a mapping between the topics and services on the middlewares of the systems involved.

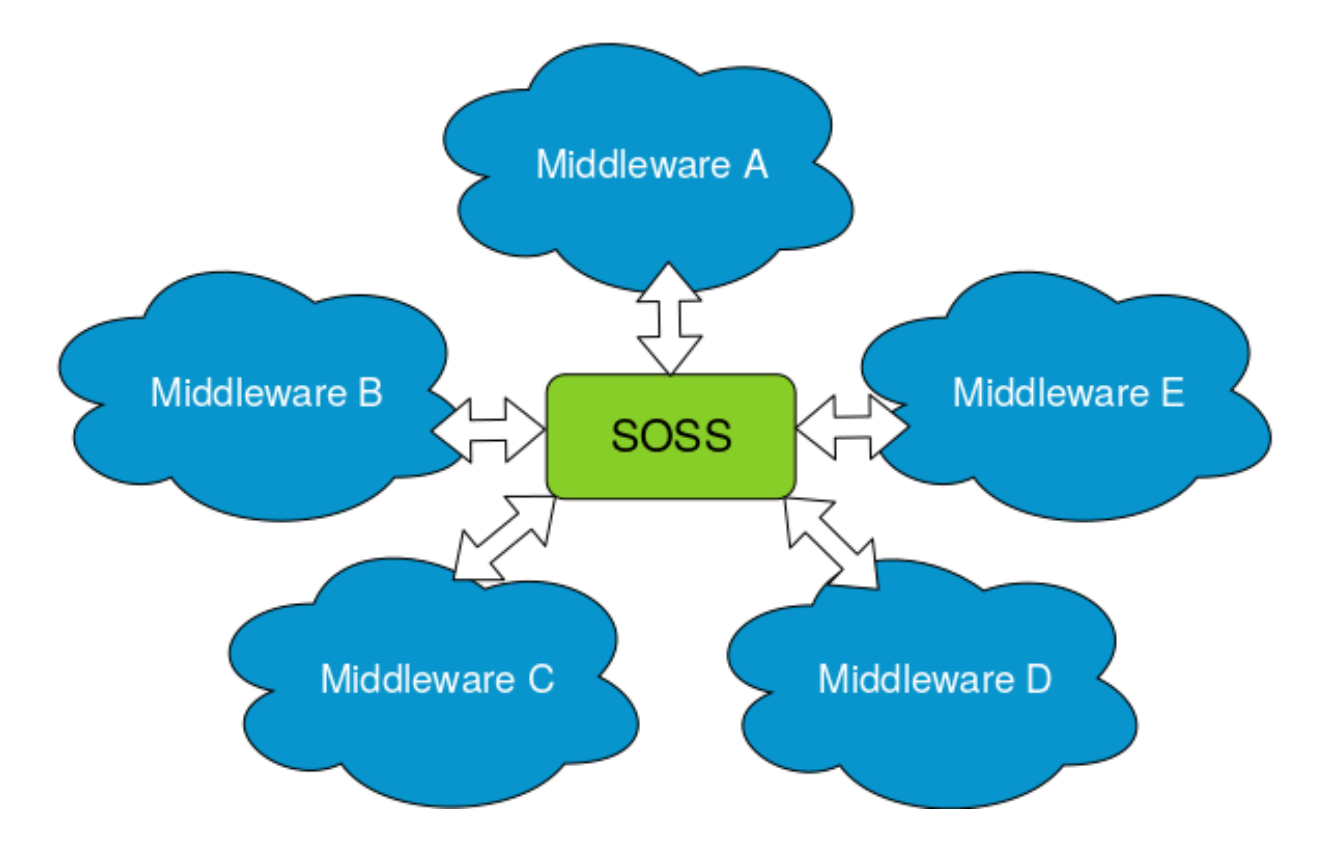

# **CHAPTER**

# **MAIN FEATURES**

<span id="page-6-0"></span>*SOSS* provides a plugin-based platform that is easily and intuitively configurable. This section explains these key features.

# <span id="page-6-1"></span>**1.1 System Handles**

A *SOSS* instance can connect *N* middlewares through dedicated plugins that speak the same language as the core. This common language is [eProsima xtypes;](https://github.com/eProsima/xtypes) a fast and lightweight [OMG DDS-XTYPES standard](https://www.omg.org/spec/DDS-XTypes) C++11 header-only implementation. The plugins, or System-Handles, are discovered by *SOSS* at runtime after they have been installed.

Built-in System-Handles are provided for the following systems: *DDS*, *Orion ContextBroker*, *ROS*, *ROS2*, and *Web-Socket*. New System-Handles for additional protocols can be easily created, automatically allowing communication of the new protocol with the middlewares that are already supported. Detailed information on how to create a System-Handle can be found in the *[System-Handle Creation](#page-15-1)* section of this documentation.

The plugin-based framework is especially advantageous when it comes to integrating a new component into a complex system where the rest of sub-systems use incompatible protocols. Indeed, once all protocols of interest are communicated with *SOSS*, each via a dedicated System-Handle, the integration is mediated by the core and relies on centralization rather than on the creation of dedicated bridges for each pair of components. For a system made of *N* components, this means that the number of new software parts to add grows as  $N$  rather than  $N^2$ .

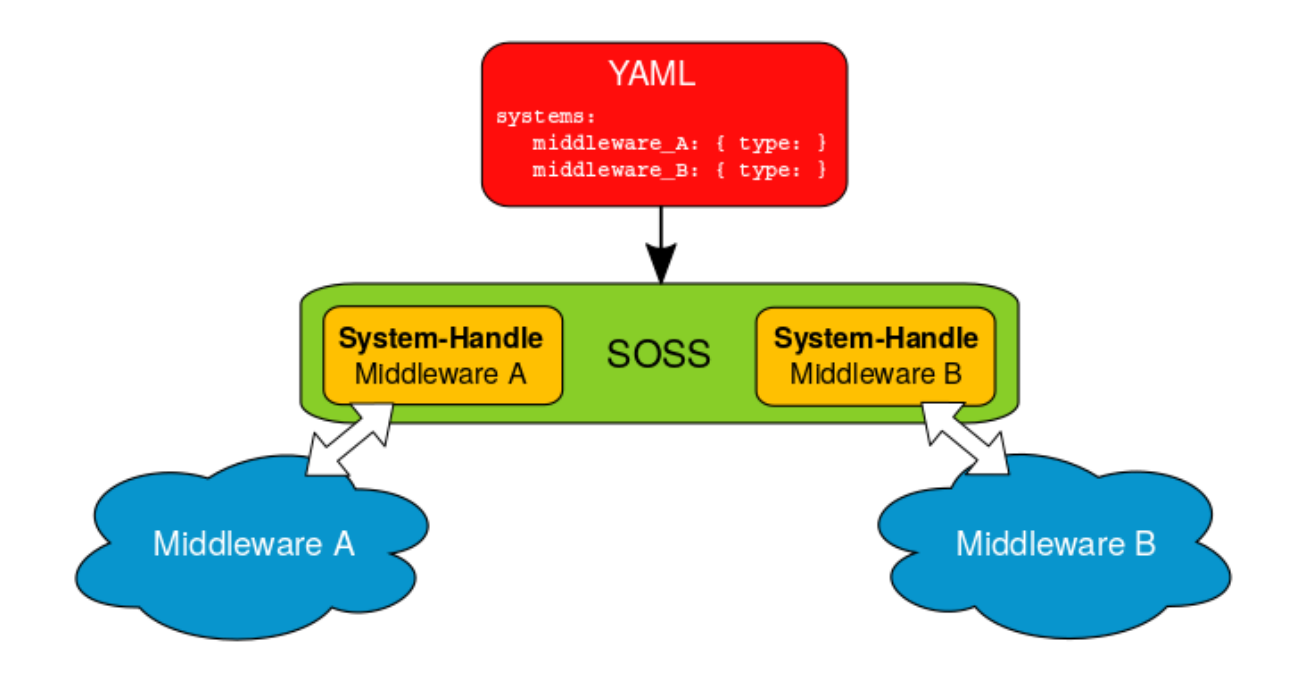

# <span id="page-7-0"></span>**1.2 YAML configuration files**

*SOSS* is configured by means of a YAML file. Detailed information on how to configure a *SOSS*-mediated communication by means of one such file can be found in the *[YAML Configuration](#page-22-0)* section of this documentation. Notice that a single YAML file is needed no matter how many protocols are being communicated.

Below you can find a minimal example of the information that this configuration text file should contain. In this example, a single topic is translated from *ROS1* to *ROS2*:

```
systems:
    ros1: { type: ros1 }
    ros2: { type: ros2 }
topics:
    chatter: { type: std_msgs/String, route: {from: ros1, to: ros2} }
```
The strength of this approach is that different translations are possible by only changing the configuration file. For example, by changing the middlewares involved, we can obtain an instance which translates between *WebSocket+JSON* (as produced and consumed by a standard Web browser) and *ROS2*:

```
systems:
    web: { type: websocket_client, types-from: robot, host: localhost, port: 12345 }
    robot: { type: ros2 }
routes:
    web2robot: {from: web, to: robot}
topics:
    chatter: { type: "std_msgs/String", route: web2robot }
```
# <span id="page-8-0"></span>**1.3 Additional features**

### Free and Open Source.

*SOSS* and all System-Handles available to date are free and open source.

#### Easily configurable.

As detailed above, a *SOSS* instance is easily configurable by means of a YAML file.

#### Easy to extend to new platforms.

New platforms can easily enter the *SOSS* world by generating the plugin, or System-Handle needed by the core to integrate them.

#### Easy to use.

Installing and running *SOSS* is intuitive and straightforward. Please refer to the *[Getting Started](#page-11-0)* section to be guided through the installation process.

### Commercial support.

Available at [support@eprosima.com](mailto:support@eprosima.com)

# **CHAPTER**

**TWO**

# **STRUCTURE OF THE DOCUMENTATION**

<span id="page-10-0"></span>This documentation is organized into the following sections.

# <span id="page-10-1"></span>**2.1 Installation Manual**

This section is meant to provide the user with an easy-to-use installation guide and is organized as follows:

# **2.1.1 External Dependencies**

Each System-Handle may have specific dependencies.

### CMake

*CMake 3.5* is required to build the project files.

 $C++$ 

*eProsima Integration-Service* uses standard C++14.

#### colcon

If installed using colcon, [colcon](https://colcon.readthedocs.io/en/released/user/installation.html) becomes a dependency.

# <span id="page-10-2"></span>**Related Links**

- [SOSS repository](https://github.com/eProsima/soss_v2/tree/feature/xtypes-dds)
- [Colcon Manual](https://colcon.readthedocs.io/en/released/user/installation.html)
- System-Handle repositories

![](_page_10_Picture_153.jpeg)

# <span id="page-11-0"></span>**2.1.2 Getting Started**

#### Table of Contents

- *[Installation](#page-11-1)*
- *[Deployment](#page-12-0)*
- *[Example: ROS1-ROS2 communication](#page-13-0)*
- *[Setting up SOSS](#page-13-1)*
- *[Running SOSS](#page-14-0)*
- *[Getting Help](#page-15-2)*

In this section, we sketch the steps necessary for installing *SOSS* and running a soss instance. Note that the workflow is dependent on the specific systems that are being communicated, given that each is brought into the *SOSS* world via a dedicated System-Handle. An example of how these generic steps are implemented in a concrete use-case can be found in the final section.

### <span id="page-11-1"></span>**Installation**

As a first step, you will need to create a [colcon workspace](https://colcon.readthedocs.io/en/released/user/quick-start.html) to clone the *SOSS* repository. This repository contains the *SOSS* core library and the System-Handles for some of the protocols that are integrated into the *SOSS* world. It consists of many cmake packages which can be configured and built manually, but we recommend to use a [colcon](https://colcon.readthedocs.io/en/released/user/quick-start.html) [workspace,](https://colcon.readthedocs.io/en/released/user/quick-start.html) which makes the job much smoother. To do so, create a soss-workspace folder and clone *SOSS* into it:

```
mkdir ~/soss-workspace
cd ~/soss-workspace
git clone ssh://git@github.com/eProsima/soss_v2 src/soss --recursive -b feature/
˓→xtypes-dds
```
Note: the --recursive flag is mandatory to download some required third-parties.

Once *SOSS* is in the src directory of your colcon workspace, you can build the packages by running:

colcon build

Note: colcon build will build the package soss-core and all the built-in System-Handles. If you don't want to build the built-in System-Handles you can execute colcon build --packages-up-to soss-core. If you only want a to build a sub-set of the built-in System-Handles, you can use the same directive with the name of the packages, for example:

colcon build --packages-up-to soss-ros2 soss-fiware

The built-in System-Handles packages are:

- soss-ros2: ROS2 System-Handle.
- soss-websocket: WebSocket System-Handle.
- soss-mock: Mock System-Handle for testing purposes.
- soss-echo: Echo System-Handle for example purposes.

Additional System-Handles in their own repositories:

• soss-fiware: [Fiware Orion ContextBroker System-Handle.](https://github.com/eProsima/SOSS-FIWARE)

- soss-ros1: [ROS System-Handle.](https://github.com/eProsima/soss-ros1)
- soss-dds: [DDS System-Handle.](https://github.com/eProsima/SOSS-DDS)

Most of the System-Handle packages include a -test package for testing purposes.

Once that's finished building, you can source the new colcon overlay:

source install/setup.bash

#### <span id="page-12-0"></span>**Deployment**

Now you can run a soss instance to put two or more middlewares into communication. Notice that the *SOSS* repository does not contain all the System-Handles of the protocols that are to date integrated into the *SOSS* world. For those System-Handles that are not built-in, you need to clone their specific repositories into the soss-workspace folder as well.

In the *[Related Links](#page-10-2)* section you can find a table of the repositories of all the *SOSS*-supported System-Handles.

Once all the necessary packages have been cloned, you need to build them. To do so, run:

colcon build

with the possible addition of flags depending on the specific use-case. Once that's finished building, you can source the new colcon overlay:

source install/setup.bash

The workspace is now prepared for running a soss instance. From the fully overlaid shell, you will have to execute the soss command, followed by the name of the YAML configuration file that describes how messages should be passed among the middlewares involved:

soss <config.yaml>

Once *SOSS* is initiated, the user will be able to communicate the desired protocols.

For more information on how to configure *SOSS* via a YAML file, please refer to *[YAML Configuration](#page-22-0)*. For information on how to create your own custom System-Handle, see *[System-Handle Creation](#page-15-1)* instead.

Note: The sourcing of the local colcon overlay is required every time the colcon workspace is opened in a new shell environment. As an alternative, you can copy the source command with the full path of your local installation to your .bashrc file as:

source ~/soss-workspace/install/setup.bash

The same applies for the **System-Handle** repositories.

#### <span id="page-13-0"></span>**Example: ROS1-ROS2 communication**

As a demonstration of *SOSS*' capabilities and usage, we will walk you through how to set up a communication between *ROS1* and *ROS2*.

#### <span id="page-13-1"></span>**Setting up SOSS**

We will assume that you have installed [ROS1 Melodic](http://wiki.ros.org/melodic/Installation/Ubuntu) and [ROS2 Crystal](https://index.ros.org//doc/ros2/Installation/Linux-Install-Debians/#installing-ros2-via-debian-packages) using the ROS PPAs. To run the soss-ros2-test integration test, you will also need

sudo apt install ros-crystal-test-msgs

Note that the same steps are applicable to *Dashing*.

Create a colcon workspace as explained above

```
mkdir ~/soss-workspace
cd ~/soss-workspace
git clone ssh://git@github.com/eProsima/soss_v2 src/soss --recursive -b feature/
˓→xtypes-dds
```
and source the *ROS2 Crystal* overlay:

source /opt/ros/crystal/setup.bash

#### Now, you can run:

colcon build

Note: If any packages are missing dependencies causing the compilation to fail, you can add the flag --packages-up-to soss-ros2-test to make sure that you at least build soss-ros2-test:

colcon build --packages-up-to soss-ros2-test

Once that's finished building, you can source the new colcon overlay:

source install/setup.bash

Notice, with reference to the table shown in *[Related Links](#page-10-2)*, that you now have both *SOSS* and the SOSS-ROS2 System-Handle installed. To get the SOSS-ROS1 System-Handle, you can create a new workspace, and then clone the dedicated repository into it:

```
cd ~/soss-workspace
git clone ssh://git@github.com/osrf/soss-ros1 src/soss-ros1 -b feature/xtypes-support
```
Now source the *ROS Melodic* distribution:

source /opt/ros/melodic/setup.bash

You will likely see this message:

```
ROS_DISTRO was set to 'crystal' before. Please make sure that the environment does_
˓→not mix paths from different
distributions.
```
That's okay. The reason is that we have made a previous sourcing of *ROS2* in the same shell, but you will be able to build soss-ros1 as long as a *ROS1* distribution was sourced more recently than a *ROS2* distribution.

Now you can use colcon build to build soss-ros1:

colcon build

And finally, you can source the new colcon overlay:

source install/setup.bash

You may see another warning about ROS\_DISTRO. That's okay.

#### <span id="page-14-0"></span>**Running SOSS**

After following the above build instructions, open a new shell environment and run:

```
source /opt/ros/melodic/setup.bash
roscore
```
Then you can return to the shell environment that you were using to build. If that shell has already been closed, then open a new one, return to your soss-workspace workspace and source the overlays:

```
cd ~/soss-workspace
source /opt/ros/melodic/setup.bash
source /opt/ros/crystal/setup.bash
source install/setup.bash
```
Now from the fully-overlaid shell, you can run the soss instance:

soss src/soss-ros1/examples/hello\_ros.yaml

In this command, the executable soss is given a YAML configuration file to describe how messages should be passed among whichever middlewares (in this case, *ROS1* and *ROS2*).

#### In another new shell environment, run:

```
source /opt/ros/melodic/setup.bash
rostopic echo /hello_ros1
```
In yet another new shell environment, run:

```
source /opt/ros/crystal/setup.bash
ros2 topic echo /hello_ros2 std_msgs/String
```
Now when you send messages to the topic /hello\_ros1 from *ROS2*, they will appear in the *ROS1* rostopic echo terminal. For example, open a new shell environment and run:

```
source /opt/ros/crystal/setup.bash
ros2 topic pub -r 1 /hello_ros1 std_msgs/String "{data: \"Hello, ros1\"}"
```
Or you can send messages from *ROS1* to *ROS2*. For example, open a new shell environment and run:

```
source /opt/ros/melodic/setup.bash
rostopic pub -r 1 /hello_ros2 std_msgs/String "Hello, ros2"
```
Notice that even if this demo requires 6 shell environments to run, *SOSS* itself only occupies one shell.

# <span id="page-15-2"></span>**Getting Help**

If you need support you can reach us by mail at [support@eProsima.com](mailto:support@eProsima.com) or by phone at [+34 91 804 34 48.](tel:+34918043448)

# <span id="page-15-0"></span>**2.2 User Manual**

This section provides the user with an in-depth knowledge of *SOSS*' main aspects. First of all, we detail the internal structure of a System-Handle and guide the user through the creation a brand-new System-Handle. Secondly, we explain how to configure *SOSS* by means of YAML files, explaining how to fill the required fields, depending on the needs of the specific use-case.

# <span id="page-15-1"></span>**2.2.1 System-Handle Creation**

The soss-core library defines a set of abstract interfaces and provides some utility classes to form a plugin-based framework. A single soss executable instance can connect *N* middlewares where each middleware has a *SOSS*plugin associated with it. The *SOSS*-plugin, or System-Handle, for a middleware is a lightweight wrapper around that middleware (e.g. a *ROS* node or a *websocket* server/client). The soss-core library provides cmake functions that allow these middleware System-Handles to be discovered by the soss executable at runtime after the System-Handle has been installed. Because of this, downstream users can extend *SOSS* to communicate with any middleware.

A single soss executable can route any number of topics or services to/from any number of middlewares.

*SOSS* provides built-in System-Handles for connecting to DDS, Orion ContextBroker, ROS, ROS2, and Web-Socket. Adding a new System-Handle automatically allows communication with the rest of these protocols.

# **System-Handle hierarchy**

Here you can find a diagram of a **System-Handle** class inheritance structure.

![](_page_15_Figure_11.jpeg)

Each System-Handle must inherit, directly or indirectly, from the SystemHandle superclass. Depending on the nature of each protocol, it should implement the derived classes using multiple inheritance from TopicSubscriberSystem, TopicPublisherSystem, ServiceClientSystem, and/or ServiceProviderSystem. To simplify this inheritance, classes TopicSystem, ServiceSystem, and FullSystem are available to inherit from.

### **System-Handle implementation**

In the diagram below, the architecture of a generic "Full" System-Handle and its integration into soss is shown.

![](_page_16_Figure_4.jpeg)

To ease the implementation, the new system::SystemHandle will inherit from FullSystem. The following sections will explain the methods to be implemented.

To implement the TopicPublisher, ServiceClient, and ServiceProvider interfaces, the most direct way is to create child classes, respectively system::Publisher, system::Client, and system::Server. An additional class system::Subscriber may be useful to manage the subscribers created. In the example shown in the diagram above, the system:: SystemHandle will contain the needed instances of these classes, but any approach may be valid if the interfaces are met.

#### **SystemHandle**

All System-Handles must implement the configure, okay, and spin\_once methods that belong to the superclass:

```
bool configure(
   const RequiredTypes& types,
    const YAML::Node& configuration,
    TypeRegistry& type_registry);
bool okay() const = 0;
bool spin_once();
```
The configure method is called to setup the **System-Handle** with the associated configuration, defined in the YAML file that is passed to it. The types that the SH needs to manage to implement the communication are passed to this method via the types argument, whereas the new types created by the System-Handle are expected to be filled in the type\_registry.

The okay method is called by *SOSS* to check if the System-Handle is working. This method will verify internally if the middleware has any problem.

The spin\_once method is called by *SOSS* to allow spinning to those middlewares that need it.

#### **TopicSubscriberSystem**

This kind of system must implement the subscribe method:

```
using SubscriptionCallback = std::function<void(const xtypes::DynamicData& message)>;
bool subscribe(
   const std::string& topic_name,
    const xtypes::DynamicType& message_type,
    SubscriptionCallback callback,
    const YAML::Node& configuration);
```
*SOSS* will call this method in order to create a new subscriber to the topic topic\_name using message\_type type, plus an optional configuration. Once the middleware system receives a message from the subscription, the message must be translated into the message\_type and the **System-Handle** must invoke the callback with the translated message.

#### **TopicPublisherSystem**

This kind of system must implement the advertise method:

```
std::shared_ptr<TopicPublisher> advertise(
   const std::string& topic_name,
   const xtypes::DynamicType& message_type,
   const YAML::Node& configuration);
```
*SOSS* will call this method in order to create a new TopicPublisher to the topic topic\_name using message\_type type, and optional configuration.

The TopicPublisher is an interface that must be implemented by a Publisher in order to allow *SOSS* to publish messages to the target middleware. This interface defines a single method publish:

**bool** publish(**const** xtypes::DynamicData& message);

When *SOSS* needs to publish to the middleware system it will call the TopicPublisher:: publish method, with a message that must be translated from the message\_type parameter by the advertise method above.

#### **ServiceClientSystem**

This kind of system must implement the create\_client\_proxy method:

```
using RequestCallback =
    std::function<void(
        const xtypes::DynamicData& request,
        ServiceClient& client,
        std::shared_ptr<void> call_handle)>;
bool create_client_proxy(
    const std::string& service_name,
    const xtypes::DynamicType& service_type,
    RequestCallback callback,
    const YAML::Node& configuration);
```
*SOSS* will call this method in order to create a new ServiceClient to the service service\_name using the service\_type type, plus an optional configuration. This ServiceClient will be provided as an argument in the callback invocation when a response is received.

The ServiceClient is an interface that must be implemented by a Client in order to allow *SOSS* to relate a *request* with its *reply*. This is done by providing a call\_handle both in the call\_service method from ServiceProvider and in the callback from create\_client\_proxy method. When the *reply* is received by another System-Handle, its ServiceProvider will call the receive\_response method from the Client:

```
void receive_response(
    std::shared_ptr<void> call_handle,
    const xtypes::DynamicData& response);
```
The receive\_response:

- Translates the response from service type and relate the call handle, if needed, to its middleware's request;
- Replies to its middleware.

#### **ServiceProviderSystem**

This kind of system must implement the create\_service\_proxy method:

```
std::shared_ptr<ServiceProvider> create_service_proxy(
   const std::string& service_name,
   const xtypes::DynamicType& service_type,
   const YAML::Node& configuration);
```
*SOSS* will call this method in order to create a new ServiceProvider to the service service\_name using the service\_type type, plus an optional configuration.

The ServiceProvider is and interface that must be implemented by a Server in order to allow *SOSS* to *request* (or call) a service from the target middleware.

```
void call_service(
   const xtypes::DynamicData& request,
    ServiceClient& client,
    std::shared_ptr<void> call_handle);
```
This call\_service method will translate the request from service\_type and will call its middleware service, which stores the related call\_handle and client. Once it receives the response from its middleware, it must translate back the response and retrieve the call\_handle and client related. Then, it will invoke the receive\_response method from the client using the call\_handle as argument.

# **Sequence diagrams**

The following diagrams illustrate the previous sections using a *generic* System-Handle.

### **TopicPublisher flow**

![](_page_19_Figure_6.jpeg)

![](_page_20_Figure_1.jpeg)

# **TopicSubscriber flow**

# **ServiceClient flow**

Note that a ServiceClient acts as a client for *SOSS* and as a server for the middleware.

![](_page_21_Figure_1.jpeg)

### **ServiceProvider flow**

Note that a ServiceProvider acts as a server for *SOSS* and as a client for the middleware.

![](_page_21_Figure_4.jpeg)

# <span id="page-22-0"></span>**2.2.2 YAML Configuration**

*SOSS* is configured by means of a YAML file that specifies a set of compulsory fields, plus some optional ones. The most common fields required to configure a System-Handle are:

- types: specifies the IDL types used by *SOSS* to transmit messages.
	- idl: IDL content.
- systems: specifies the middlewares involved in the communication, allowing to configure them.
- routes: specifies which bridges SOSS needs to create.
	- from-to: publisher/subscriber communication.
	- server-clients: server/client communication.
- topics/services: specify the topics exchanged over the routes above in either publisher/subscriber or client/server type communications, allowing to configure them.
	- type: type involved in the communication.
	- route: communication bridge to apply.
	- remap: allows to establish equivalences between topic names, types, and custom configurations.

A generic YAML communicating two systems has the following structure:

```
types:
    idl: <idl_content>
   paths: [idl_include_path_1, id_include_path_2 ]
systems:
    <system_1_name>: {
        type: <system_1_type>,
        types-from: <other_system_name>,
        <system_1_config>
    }
    <system_2_name>: {
        type: <system_2_type>,
        types-from: <other_system_name>,
        <system_2_config>
    }
routes:
    <route_name>: { from: <system_1_name>, to: <system_2_name> }
    <service_route_name>: {
        server: <system_1_name>,
        client: [<system_2_name>, <other_system_name>]
    }
topics:
    <topic_name>:
        type: <type_name>
        route: < route name>
        remap:
            <system_1_name>: {
                type: <type_remap_name>,
                topic: <topic_remap_name>
            }
        <custom_topic_key>: <custom_topic_config>
services:
    <service_name>:
        type: <type_service_name>
        route: <service_route_name>
```
(continues on next page)

(continued from previous page)

```
remap:
    system_2_name>: {
        type: <type_remap_name>,
        topic: <topic_name>
    }
<custom_service_key>: <custom_service_config>
```
Here is a nontrivial example, which translates a number of topics and some service clients between *Web-Socket+Rosbridge\_v2*, *ROS2*, and a (fictitious) automated door-opening firmware:

```
systems:
    web: { type: websocket_server_json, types-from: ros2, port: 12345 }
    robot: { type: ros2 }
    door:
        type: veridian_dynamics_proprietary_door_firmware
        types-from: ros2
        serial: 1765TED
routes:
   web2robot: {from: web, to: robot}
   robot2web: {from: web, to: robot}
   door_broadcast: {from: door, to: [web, robot]}
   web_service: {server: web, clients: robot}
    door_service: {server: door, clients: [web, robot]}
topics:
   videocall_signalling_tx:
        type: "rmf_msgs/SignallingMessage"
        route: web2robot
   videocall_presence: { type: "std_msgs/String", route: web2robot }
   call_button_state_array:
       type: "rmf_msgs/CallButtonStateArray"
        route: robot2web
   videocall_signalling_rx:
        type: "rmf_msgs/SignallingMessage"
        remap: {
           robot:
                type: {"videocall_signalling_rx/{message.message_to}" }
        }
        route: robot2web
    door_status:
        type: "rmf_msgs/DoorStatus"
        route: door_broadcast
services:
    get_video_callers:
        type: "rmf_msgs/GetVideoCallers"
        route: web_service
    reserve_robot: { type: "rmf_msgs/ReserveRobot", route: web_service }
    release_robot: { type: "rmf_msgs/ReleaseRobot", route: web_service }
    open_door: { type: "rmf_msgs/OpenDoor", route: door_service }
    close_door: { type: "rmf_msgs/CloseDoor", route: door_service }
```
The idea is that each system plays some role in the overall system of systems, and the user needs to specify the channels that these systems are expected to communicate over, as well as the direction that information should flow over those channels. Topics can be many-to-many, one-to-many, or many-to-one. Additionally, service-client routes can be provided. Services must always designate one service provider, but may have one or more clients. Some

systems may have a different name for a topic or a service, so the remap dictionary allows the configuration file to specify a different name that *SOSS* should use for each system.

![](_page_24_Figure_2.jpeg)

Here is a diagram that illustrates the concept:

In the diagram, Robot A has a bunch of internal topics and services. It wishes to export some (but not all) of them to a much larger collection of other topics and services. In the process, some topic/service names will need to change, and perhaps some other filtering will occur (for example, the rate of publishing of its location will only be 1 Hz instead of 100 Hz, or its camera image will be dramatically down-sampled, etc.). The *SOSS* configuration file will specify the topics within Robot A that the robot needs to export, as well as what system middlewares each exported topic needs to be forwarded to.

#### **Types definition**

Some System-Handles have the ability to inform *SOSS* of the types definition (using [XTypes\)](https://github.com/eProsima/xtypes) that they can use. The System-Handles of *ROS1* and *ROS2* are examples of this. Nevertheless, there are cases where the System-Handle is not able to retrieve the type specification (*websocket*, *mock*, *dds*, *fiware*, . . . ) that it needs for the communication.

In those cases, there are two ways to pass this information to the System-Handle:

- Using the types-from property, that *imports* the types specification from another system.
- Specifying the type yourself by embedding an IDL into the YAML.

Regarding the second option, the IDL content can be provided in the YAML either directly, as follows:

```
types:
    idls:
         - >
             struct name
             {
                 idl_type1 member_1_name;
                 idl_type2 member_2_name;
             };
```
or by inclusion of a paths field, that can be used to provide the preprocessor with a list of paths where to search for IDL files to include into the IDL content. The syntax in this case would be:

```
types:
   idls:
        - >
            #include <idl_file_to_parse.idl>
        paths: [ idl_file_to_parse_path ]
```
Notice that these two approaches can be mixed.

The name for each type can be whatever the user wants, with the two following rules:

- 1. The name cannot have spaces in it.
- 2. The name must be formed only by letters, numbers and underscores.

Note: a minimum of a structure type is required for the communication.

For more details about IDL definition, please refer to [IDL documentation.](https://www.omg.org/spec/IDL/4.2/PDF)

The following is an example of a full configuration defining a dds-fiware communication using the types definition contained in the idls block.

```
types:
    idls:
        - >
            struct Stamp
            {
                int32 sec;
                uint32 nanosec;
            };
            struct Header
            \{string frame_id;
                stamp stamp;
            };
systems:
    dds: { type: dds }
    fiware: { type: fiware, host: 192.168.1.59, port: 1026 }
routes:
    fiware_to_dds: { from: fiware, to: dds }
    dds_to_fiware: { from: dds, to: fiware }
topics:
    hello_dds:
        type: "Header"
        route: fiware_to_dds
    hello_fiware:
        type: "Header"
        route: dds_to_fiware
```
#### **Systems definition**

A System-Handle may need additional configuration that should be defined in its systems entry as a YAML map. Each entry of this section represents a middleware involved in the communication, and corresponds to an instance of a System-Handle. All System-Handles accept the type and types-from options in their systems entry. If type is omitted, the key of the YAML entry will be used as type.

```
systems:
    dds:
    ros2_domain5: { type: ros2, domain: 5, node_name: "soss_5" }
    fiware: { host: 192.168.1.59, port: 1026 }
```
The snippet above will create three **System-Handles**:

- A *DDS* System-Handle or SOSS-DDS with default configuration.
- A *ROS2* System-Handle or SOSS-ROS2 named ros2\_domain with domain = 5 and node\_name = "soss\_5".
- A *Fiware* System-Handle or SOSS-FIWARE with host = 192.168.1.59 and port = 1026.

The System-Handles currently available for *SOSS* are listed in a table that you can find in the *[Related Links](#page-10-2)* section of this documentation.

A new System-Handle can be created by implementing the desired SystemHandle subclasses to add support to any other protocol or system. For more information consult the *[System-Handle Creation](#page-15-1)* section.

#### **Routes definition**

This section allows enumerating the bridges between the systems that *SOSS* must manage. To achieve bidirectional communication, both ways must be specified.

routes definition keywords are specific depending on whether the route is defining a *publisher/subscriber* path (from-to) or a *service/client* communication path (server-client). For example:

```
routes:
   ros2_to_dds: { from: ros2_domain5, to: dds }
   dds_to_ros2: { from: dds, to: ros2_domain5 }
   dds_server: { server: dds, clients: ros2_domain5 }
   fiware_server: { server: fiware, clients: [ dds, ros2_domain5 ] }
```
This YAML defines the following routes:

![](_page_26_Figure_15.jpeg)

• The route ros2\_to\_dds defines a ros2\_domain5 publisher with a dds subscriber.

- The route dds to ros2 defines a dds publisher with a ros2 domain5 subscriber.
- Having the routes  $\text{ros2_to_dds}$  and  $\text{dds_to_ros2}$  results in a bidirectional communication between the ros2\_domain5 and dds systems.
- The route dds\_server defines a dds server with only one client: ros2\_domain5.
- The route fiware server defines a fiware server with two clients: ros2 domain5 and dds.

#### **Topics definition**

Each system is able to *publish/subscribe* to each other's topics. These *publish/subscription* policies are set directly in the YAML configuration file by specifying the topic type and its route (which system is the publisher and which is the subscriber) as the main parameters:

```
topics:
   point_to_ros2:
        type: "geometry_msgs/Point"
        route: dds_to_ros2
    point_to_dds:
        type: "geometry_msgs/Point"
        route: ros2_to_dds
```
• The topic point\_to\_ros2 will create a dds publisher and a ros2\_domain5 subscriber.

![](_page_27_Figure_9.jpeg)

• The topic point\_to\_dds will create a ros2\_domain5 publisher and a dds subscriber.

![](_page_27_Figure_11.jpeg)

If a custom System-Handle needs additional configuration regarding the topics, it can be added to the topic definition as new map entries.

#### **Services definition**

service definition is very similar to topics definition, with the difference that in this case routes can only be chosen among the ones specified with the *server/client* syntax; also, the type entry for these fields usually follows the *request/response* model, pairing each of them with the corresponding route, depending on which system acts as the server and which as the client(s).

```
services:
    get_map:
        type: "nav_msgs/GetMap"
```
(continues on next page)

(continued from previous page)

```
route: dds_server
update_position:
   type: "Position"
    route: fiware_server
```
• The service get\_map will create a dds server and a ros2\_domain5 client.

![](_page_28_Figure_4.jpeg)

• The service update\_position will create a fiware server, and dds and ros2\_domain5 clients.

![](_page_28_Figure_6.jpeg)

If a custom System-Handle needs additional configuration regarding the services, it can be added in the service definition as new map entries.

#### **Remapping**

Sometimes, topics or types from one system are different from those managed by the systems with which it is being bridged. To solve this, *SOSS* allows to remap types and topics in the *Topics definition* and in the *Services definition*.

```
services:
    set_destination:
        type: "nav_msgs/Position"
        route: dds_server
       remap:
            dds:
                type: "dds/Destination"
                topic: "command_destination"
```
In this services entry, the remap section defines the type and the topic that must be used in the dds system, instead of the ones defined by the service definition, which will be used by the ros2\_domain5 system.

![](_page_29_Picture_40.jpeg)